# **Auf einen Blick**

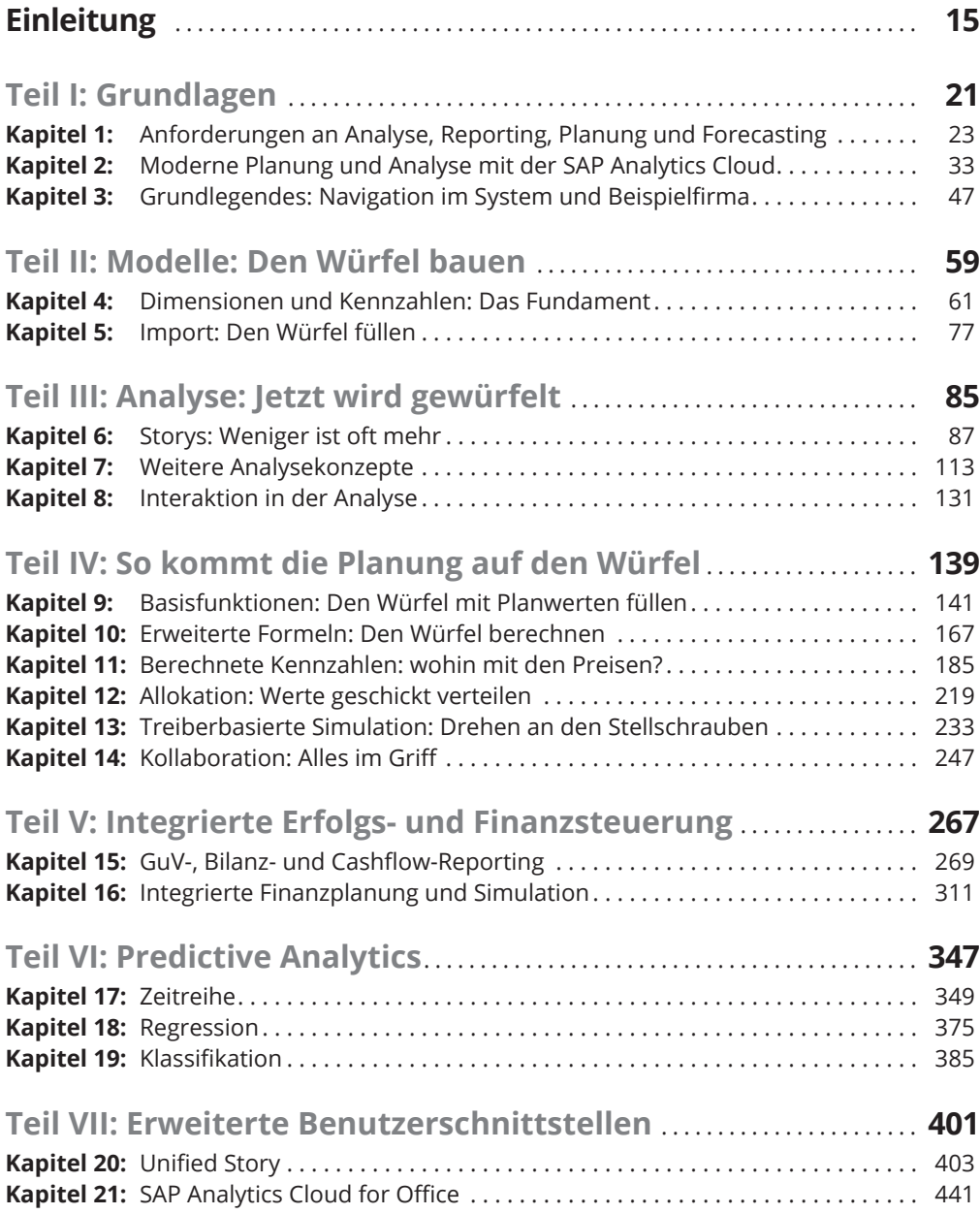

 $\bigoplus$ 

 $\bigoplus$ 

## $\bigoplus$

### 8 **Auf einen Blick**

 $\overline{\phantom{a}}$ 

 $\bigoplus$ 

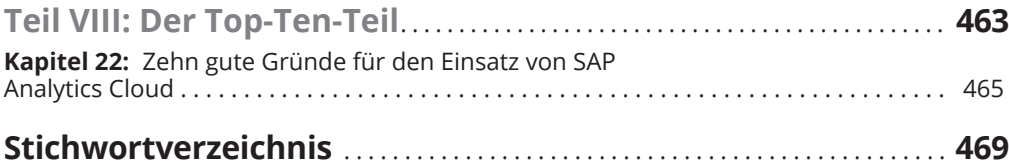

## **Inhaltsverzeichnis**

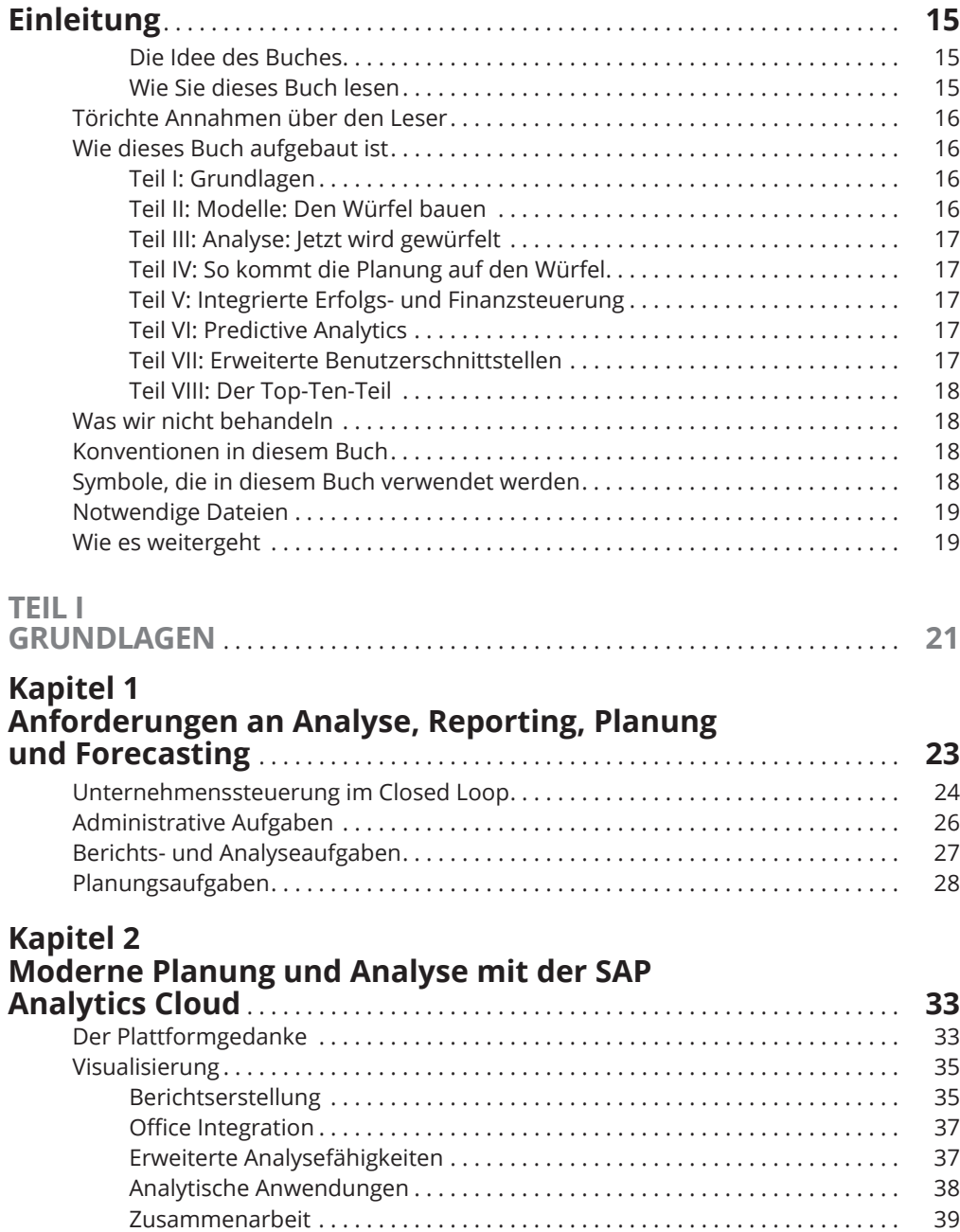

 $\bigoplus$ 

 $\bigoplus$ 

### 10 **Inhaltsverzeichnis**

 $\bigoplus$ 

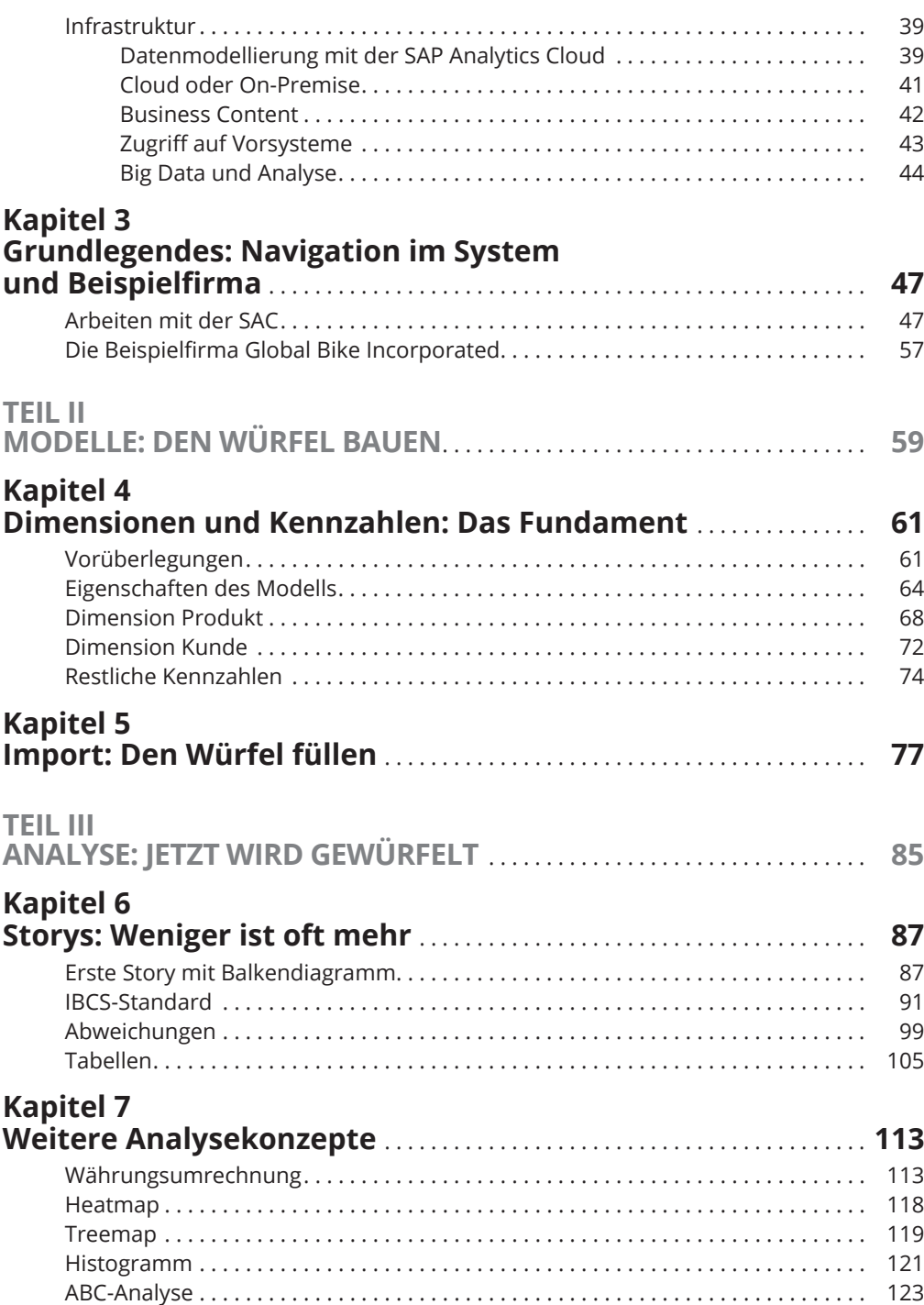

 $\bigoplus$ 

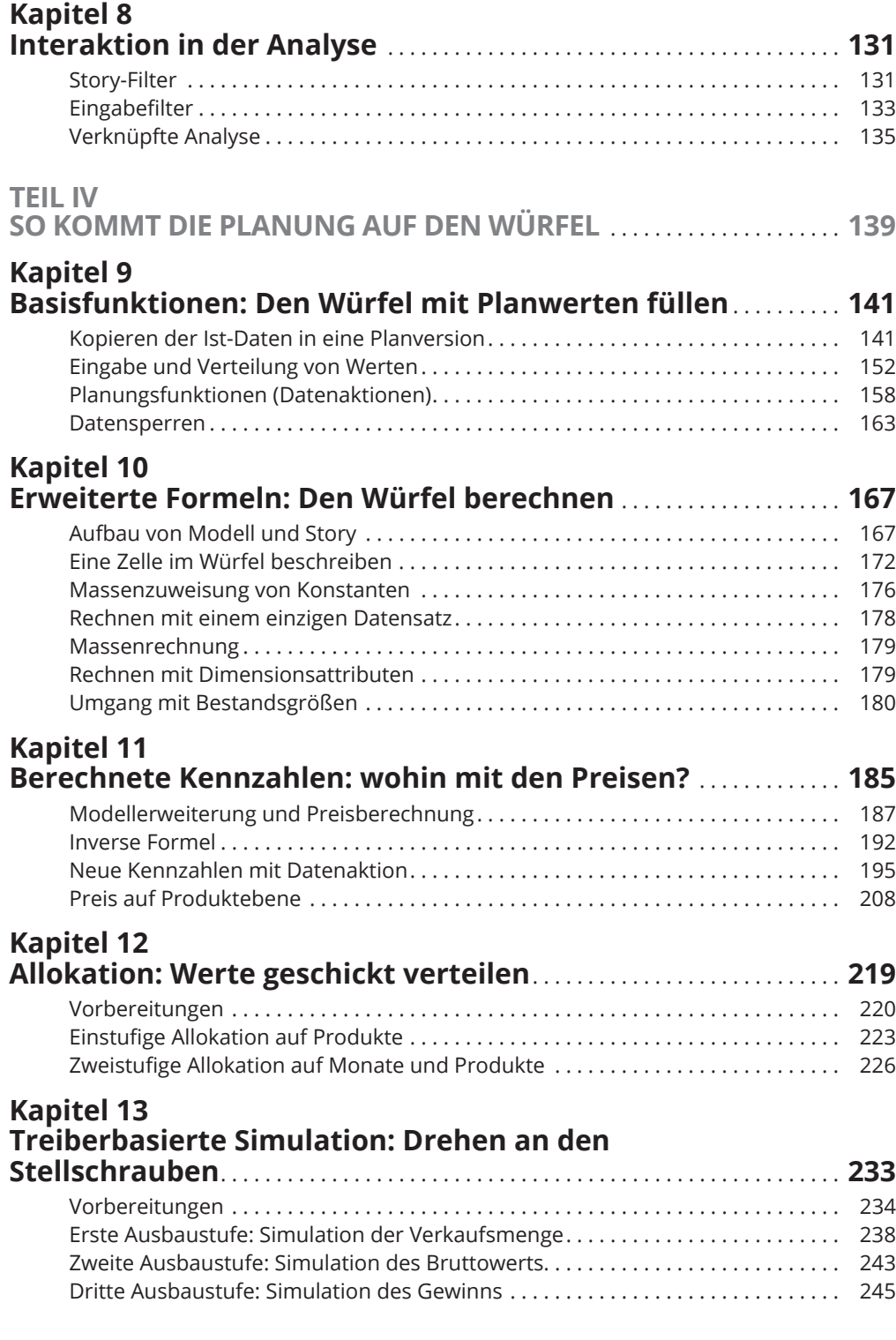

 $\bigoplus$ 

 $\bigoplus$ 

I

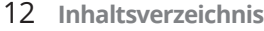

 $\overline{\phantom{a}}$ 

 $\bigoplus$ 

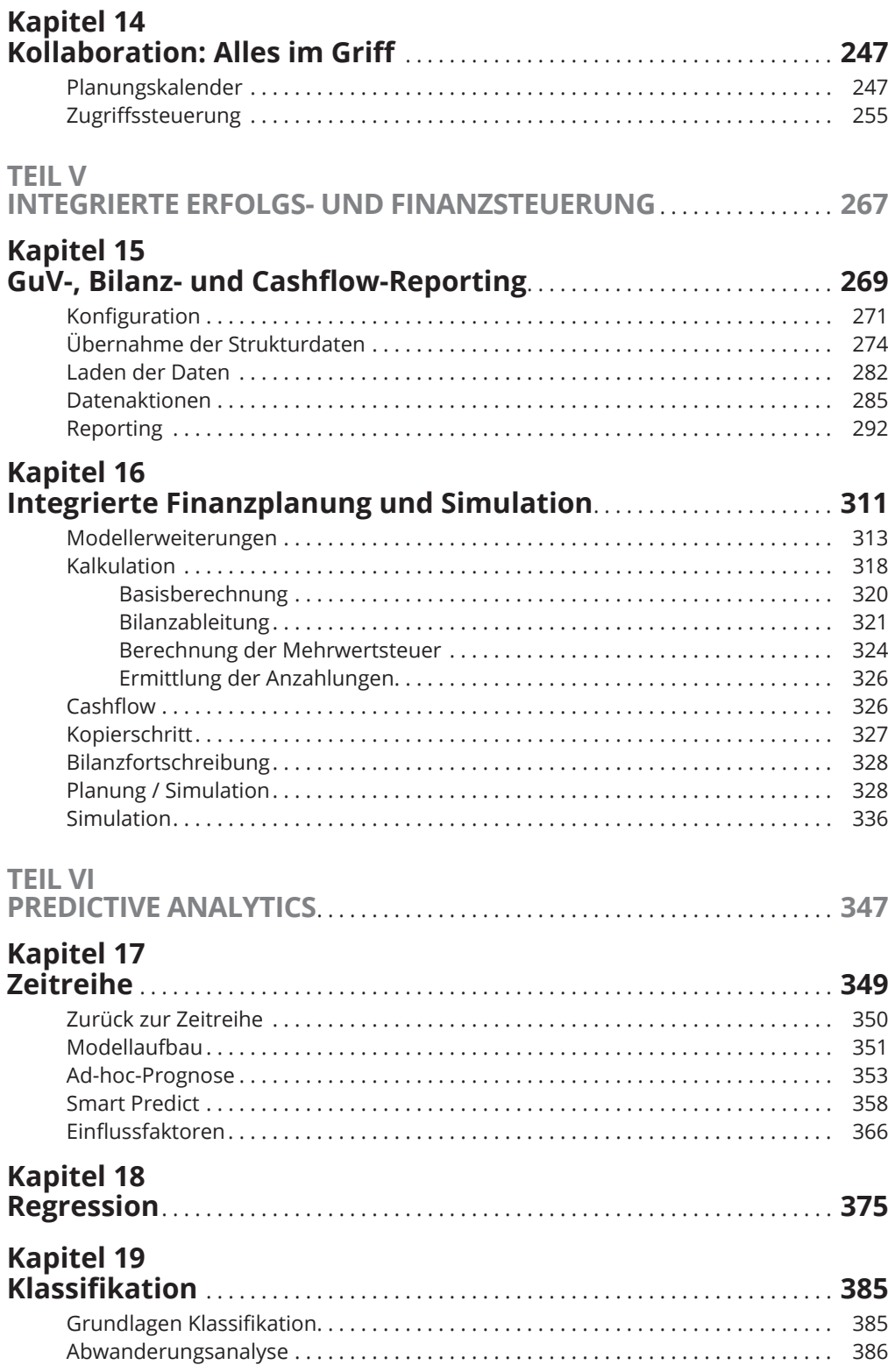

 $\bigoplus$ 

 $\bigoplus$ 

I

## **Inhaltsverzeichnis** 13

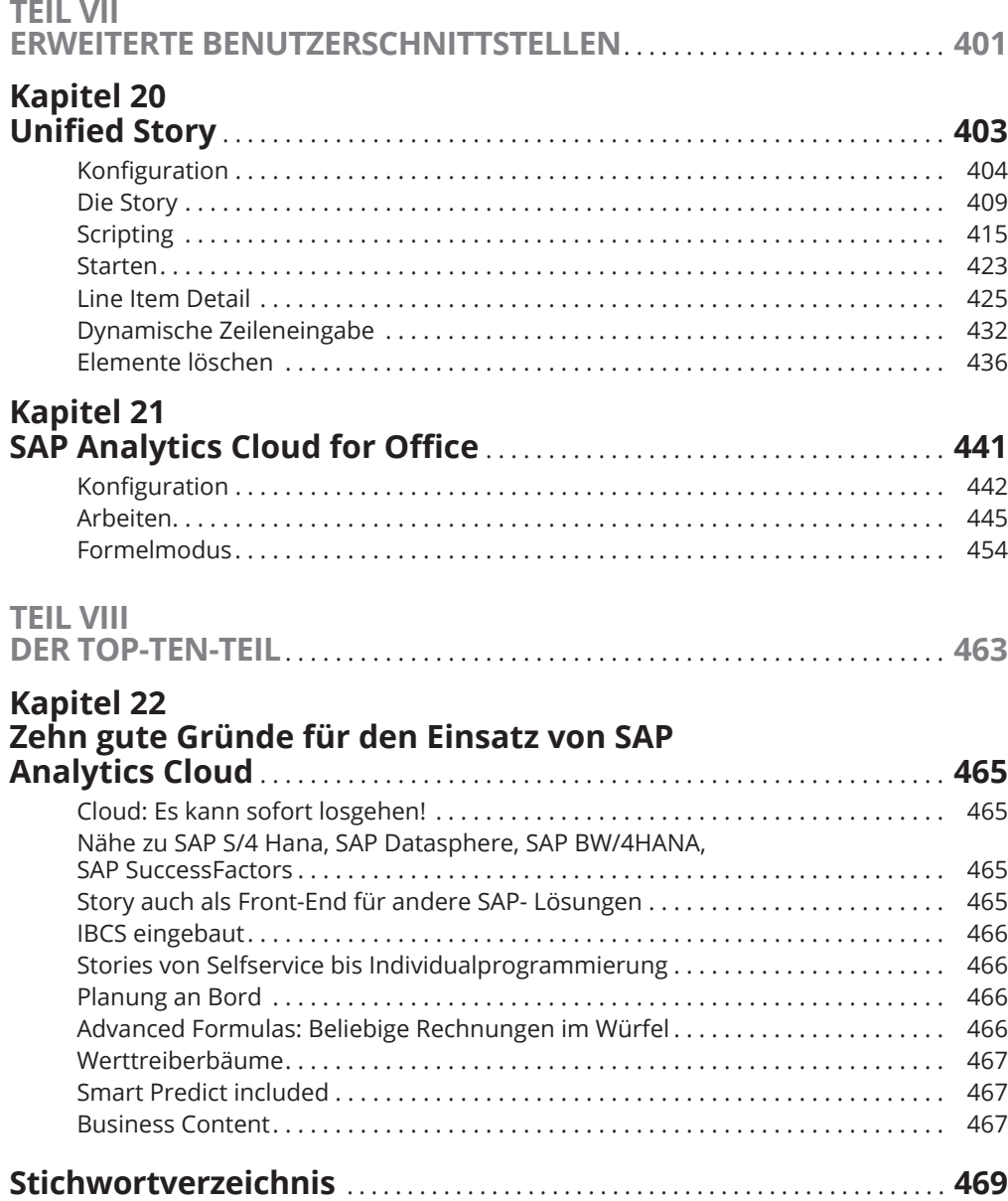

 $\bigoplus$ 

 $\overline{\phantom{a}}$ 

 $\bigoplus$ 

I

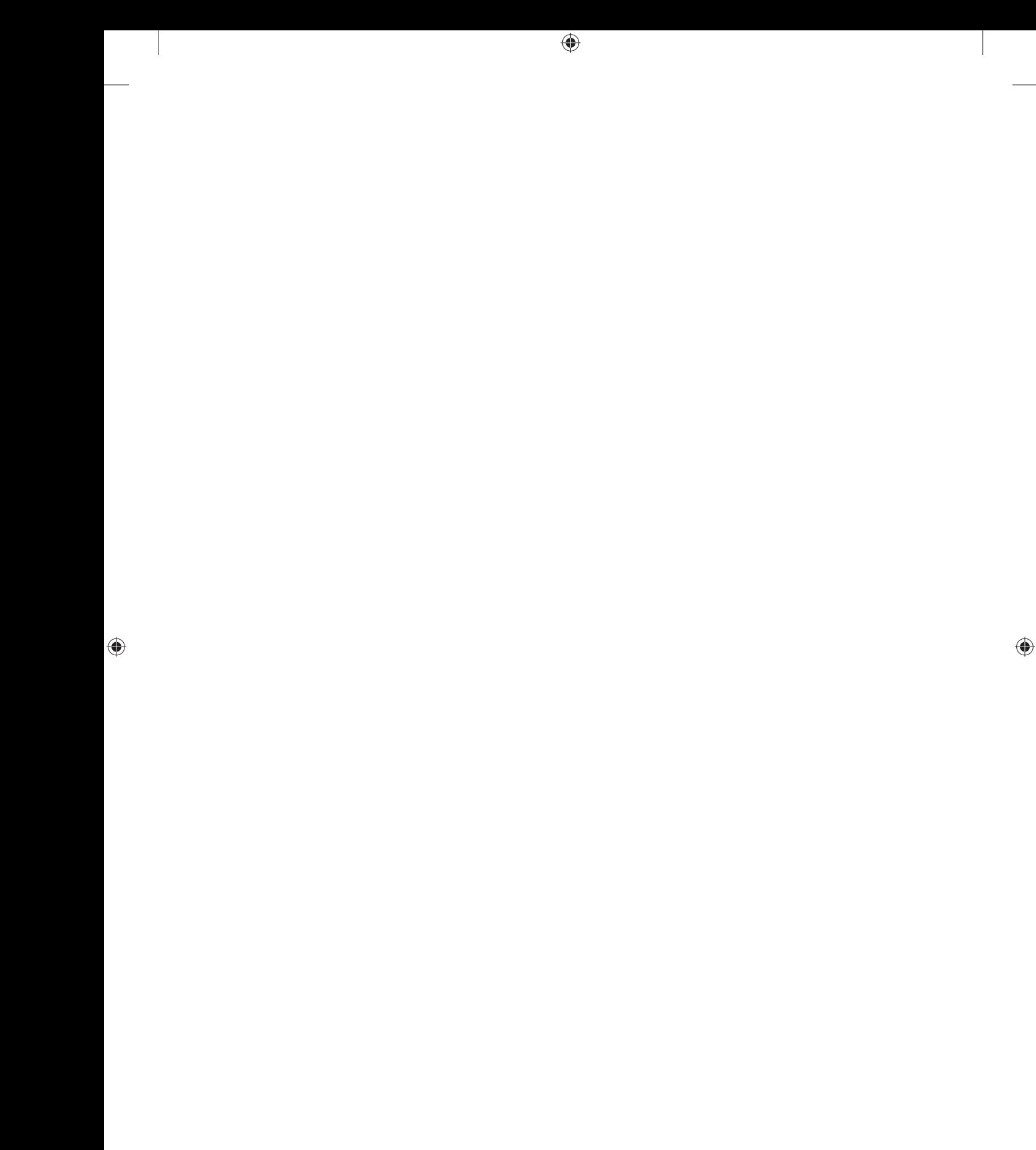